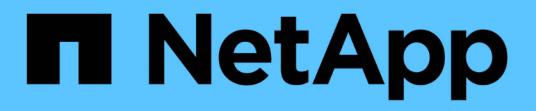

## **Configure XCP**

XCP 1.6.2

NetApp January 04, 2021

This PDF was generated from https://docs.netapp.com/us-en/xcp/xcp-configure-the-ini-file-for-xcpnfs.html on January 04, 2021. Always check docs.netapp.com for the latest.

# **Table of Contents**

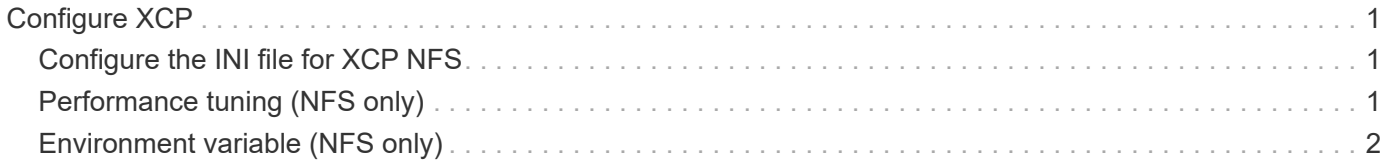

## <span id="page-2-0"></span>**Configure XCP**

## <span id="page-2-1"></span>**Configure the INI file for XCP NFS**

Steps to configure the INI file XCP.

Follow these steps to configure the INI file for XCP NFS.

#### **Steps**

1. Add the catalog location for the XCP server in the host configuration file using the  $v\dot{\text{I}}$  editor.

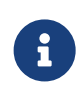

Catalog location should be exported before modifying the details in the  $xcp$ , ini XCP configuration file. Catalog location (NFSv3) should be mountable by the XCP Linux host but not necessarily be mounted.

```
[root@localhost /]# vi /opt/NetApp/xFiles/xcp/xcp.ini
```
2. Verify that the XCP Linux client host configuration file entries for the catalog were modified.

```
[root@localhost /]# cat /opt/NetApp/xFiles/xcp/xcp.ini
# Sample xcp config
[xcp]
\text{catalog} = 10.61.82.210:/vol/xcpvol/
```
### <span id="page-2-2"></span>**Performance tuning (NFS only)**

After planning the migration with the show and scan commands, you can migrate data.

For the optimal performance and reliability, NetApp recommends setting the following Linux kernel TCP performance parameters in /etc/sysctl.conf on the XCP Linux client host. Run sysctl -p or the reboot command to commit the changes:

```
net.core.rmem_default = 1342177
net.core.rmem max = 16777216net.core.rmem max = 16777216net.core.wmem_default = 1342177
net.core.wmem max = 16777216net.ipv4.tcp_rmem = 4096 1342177 16777216
net.ipv4.tcp_wmem = 4096 1342177 16777216
net.core.netdev_max_backlog = 300000
net.ipv4.tcp_fin_timeout = 10
```
### <span id="page-3-0"></span>**Environment variable (NFS only)**

Optional environment variable configuration for NFS systems.

The environment variable XCP\_CONFIG\_DIR overrides the default location, /opt/NetApp/xFiles/xcp. If set, the value should be an OS filesystem path, possibly to a mounted NFS directory. When a custom configuration directory is set, the log file is named  $xcp$ . hostname.log instead of the default,  $xcp$ .log.

[root@localhost /]# export XCP\_CONFIG\_DIR ='/tmp/xcp\_config\_dir\_path'

The environment variable XCP\_LOG\_DIR overrides the default location that stores the XCP log in the configuration directory. If set, the value should be an OS filesystem path, possibly to a mounted NFS directory. When a custom log directory is set, the log file is named xcp.hostname.log instead of the default, xcp.log.

```
[root@localhost /]# export XCP_LOG_DIR='/tmp/xcp_log_dir_path'
```
The environment variable XCP\_CATALOG\_PATH overrides the setting in xcp.ini. If set, the value should be in the xcp path format, server:export[:subdirectory].

[root@localhost /]# export XCP\_CATALOG\_PATH='10.61.82.210:/vol/xcpvol/'

#### **Copyright Information**

Copyright © 2021 NetApp, Inc. All rights reserved. Printed in the U.S. No part of this document covered by copyright may be reproduced in any form or by any means-graphic, electronic, or mechanical, including photocopying, recording, taping, or storage in an electronic retrieval systemwithout prior written permission of the copyright owner.

Software derived from copyrighted NetApp material is subject to the following license and disclaimer:

THIS SOFTWARE IS PROVIDED BY NETAPP "AS IS" AND WITHOUT ANY EXPRESS OR IMPLIED WARRANTIES, INCLUDING, BUT NOT LIMITED TO, THE IMPLIED WARRANTIES OF MERCHANTABILITY AND FITNESS FOR A PARTICULAR PURPOSE, WHICH ARE HEREBY DISCLAIMED. IN NO EVENT SHALL NETAPP BE LIABLE FOR ANY DIRECT, INDIRECT, INCIDENTAL, SPECIAL, EXEMPLARY, OR CONSEQUENTIAL DAMAGES (INCLUDING, BUT NOT LIMITED TO, PROCUREMENT OF SUBSTITUTE GOODS OR SERVICES; LOSS OF USE, DATA, OR PROFITS; OR BUSINESS INTERRUPTION) HOWEVER CAUSED AND ON ANY THEORY OF LIABILITY, WHETHER IN CONTRACT, STRICT LIABILITY, OR TORT (INCLUDING NEGLIGENCE OR OTHERWISE) ARISING IN ANY WAY OUT OF THE USE OF THIS SOFTWARE, EVEN IF ADVISED OF THE POSSIBILITY OF SUCH DAMAGE.

NetApp reserves the right to change any products described herein at any time, and without notice. NetApp assumes no responsibility or liability arising from the use of products described herein, except as expressly agreed to in writing by NetApp. The use or purchase of this product does not convey a license under any patent rights, trademark rights, or any other intellectual property rights of NetApp.

The product described in this manual may be protected by one or more U.S. patents, foreign patents, or pending applications.

RESTRICTED RIGHTS LEGEND: Use, duplication, or disclosure by the government is subject to restrictions as set forth in subparagraph (c)(1)(ii) of the Rights in Technical Data and Computer Software clause at DFARS 252.277-7103 (October 1988) and FAR 52-227-19 (June 1987).

#### **Trademark Information**

NETAPP, the NETAPP logo, and the marks listed at<http://www.netapp.com/TM>are trademarks of NetApp, Inc. Other company and product names may be trademarks of their respective owners.